Adobe Photoshop 2021 (Version 22.4.2) Free License Key Free

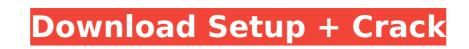

# Adobe Photoshop 2021 (Version 22.4.2) Crack+ (LifeTime) Activation Code [Updated] 2022

The Basics of Photoshop Before you can start a Photoshop image editing project, you must learn the basic editing functions. The easiest way to get started is to dive into the Photoshop Elements program. There are no tutorials that could introduce you to the more advanced or complex features of Photoshop better than those on the Resources link. Another way to learn is to watch tutorials on YouTube. You can find any number of helpful tutorials on Photoshop. Expect to spend some time before you get the hang of it, though. But once you're committed, it's fairly easy to make your images look like you've been playing with a paintbrush all along. If you're looking for something more in-depth, then try Adobe's Photoshop book. It will get you through the basics of how to use Photoshop and how to edit raster images from a technical perspective. Adobe also publishes free tutorials at www.Photoshopuser.com. These tutorials are organized by chapter and are written for the novice to the very advanced Photoshop user. With a copy of Photoshop, and then a copy of Photoshop Elements, you can do just about any type of image editing you can think of. The more advanced features of Photoshop reint advertising will need a little more than just PSD format files. In that case, it's a good idea to learn how to make Illustrator have own versions of layers in the Illustrator program. Use the "Save for Web and Devices" command in Photoshop to export your raster images into Illustrator. Both Photoshop and send you can work on your PSD file and save it as a PDF to hand to your customer a. Or, if the work is for an online or print format, you can export the final document as a file in Portable Document Format (PDF). That way, you can work in Photoshop and send your customer a.pdf file that will look exactly like the final file created for print. Adding Expose to Photoshop Expose is one of the most important

### Adobe Photoshop 2021 (Version 22.4.2)

Why is Photoshop Elements so popular? If you are a graphic designer or web designer, or even an amateur photographer, who uses Photoshop, the chances are you use Photoshop Elements as well. If your budget doesn't permit you to purchase Photoshop, you might want to use Photoshop Elements for your personal or commercial project. Starting from scratch (or starting with only one photo), it's easier to make changes. Even if you have Photoshop, you might want to use Photoshop Elements because it's easier to use. It doesn't take months of training to learn how to edit photos. Photoshop Elements can get the job done with minimal hassle. Here are the top 5 reasons why Photoshop Elements is popular among photographers, graphic designers, web designers, and even hobbyists: It's free for personal use You don't need to pay for any Photoshop subscription to use Photoshop Elements. There's no reason to have one Photoshop when you already have a free copy of Photoshop Elements. You can use Photoshop Elements to edit images even if you don't have Photoshop. If you have Photoshop, you can just switch between the two programs to edit images. It's powerful You can do a lot with Photoshop Elements. With this program, you can create great images without spending a fortune. You can even design a website with it. The list of features are endless. You can add special effects, edit your photos, create YouTube videos and more. Photoshop Elements also has an interface that's easy to use. It's affordable You can spend a few hundred bucks and pick up a great photography and graphic editing program. It's a lot cheaper than Photoshop. Some of the backs of photoshop. Photoshop Elements can eit more than 1,000 images at one time. That's significantly faster than the 600 pixels per second speed in Photoshop. Photoshop Elements also offers multiple tools and styles for creating new images. You can save all of those settings and easily apply them later. It's less complicated Photoshop is one of the most complicated photo editing software programs.

## Adobe Photoshop 2021 (Version 22.4.2) Crack+ Product Key

"They already allow access to the data through a seemingly unrelated interface, through an in-built tablet configuration platform. A possible alternative could be an application which enables users to access, through an app, the data which they already have access to." "It's the security of the data that's at stake," he said. "Once you've got the data, how do you know you can trust the system you've built to be secure? Microsoft could have done a job on there, the details could have been more transparent. We need to see the screen, really see the screen, before you start trusting that it's secure." The new Australian government contract will allow the introduction of new software and methods to supplement the existing hardware and software in its data centres. Mr Smith said that a new contract with Microsoft, which would provide more access to the same data, would be "a time bomb" for the new government. He said that Labor had no plans to build its own data centres, but would use the new contract to procure new hardware and software. Mr Smith said that it was "strange" that the Opposition would not support the government's desire to keep information under lock and key, a move that would make the government more secure. "I would agree with the policy that if we are going to make information public, we should be very secure about the way that information is released and who has access to it," he said. "It would be in the interests of the government to be transparent be former Labor government on ethical development of systems so that it was now important that technology companies worked with government on ethical development of systems so that the public was not held back by possible security weaknesses. "We've all got to be wary of the new interface, let's be really sure it's got the right security mechanisms," he said. "I think we can afford to be naive about the technology of others."Dobrodošlo

### What's New In Adobe Photoshop 2021 (Version 22.4.2)?

The 3D tools allow you to create photorealistic images by extruding textures from the sides and using them to create 3D images. The Pen tool allows you to draw freehand on an image. It has various options, including color, pen width and color, that allow you to modify the appearance of your artwork. The Type Tool allows you to make letters or numbers. You can use it to add text to your image, create decorative type, and also create photo-style type. The Puppet Warp tool lets you place an image or image area onto a second image. This allows you to create complex, but realistic images. The Gradient tool can be used to create color gradients. You can use it to fill an area of an image or to blend one color with another. The Magic Wand tool allows you to select an area of your image. You can then select what part of the selection you want to select or deselect. This is a useful tool for quick editing. The Eraser tool allows you to adjust the overall brightness or darkness of an image. Use this tool to remove distracting objects from your image and make your photograph look better. The Blur tool allows you to adjust the overall brightness or darkness of an image. It is especially useful for correcting color or contrast issues that can occur when printing photographs. The Spot Healing Brush tool allows you to select an area of your image. Use this tool to quickly fix small errors in your photos. The Spot Healing Brush tool allows you to deate and correct an area of your image. Use the Dodge tool to darken or lighten an image, and the Burn tool to bring back shadows. The Liquify filter allows you to edit the texture of an image into a cube, a hexagon or an octagon. The Halo tool allows you to create a 3D effect by filling an area of an image with a solid color. Use this tool to change the focus of an image. The Outliner allows you to edit and organize the contents of a document. You can use the Outliner to select

## **System Requirements:**

Minimum: OS: Microsoft<sup>®</sup> Windows<sup>®</sup> 7 SP1 / Windows<sup>®</sup> Vista SP2 / Windows<sup>®</sup> XP SP3 with Service Pack 2 (SP2) / Windows<sup>®</sup> XP SP3 with Service Pack 1 (SP1) Processor: Intel<sup>®</sup> Pentium<sup>®</sup> or AMD Athlon<sup>®</sup> 64 Processor 3.0 GHz or faster Memory: 2 GB RAM (3 GB for Windows 7) Hard disk: 500 MB of available hard disk space (HDD), 4 GB recommended Recommended: OS: Microsoft<sup>®</sup> Windows<sup>®</sup> 7 SP

#### Related links:

http://lovetrustfoundation.com/photoshop-2022-version-23-1-1-hack-activation-free-download/ https://accordwomen.com/wp-content/uploads/2022/07/Photoshop\_2022\_Version\_2311.pdf https://trek-x.com/wp-content/uploads/2022/07/Photoshop\_2021\_Version\_2242\_Hacked\_\_Download\_WinMac\_Updated\_2022.pdf http://www.360sport.it/advert/photoshop-cc-2014-serial-number-with-license-key-free/ https://the-chef.co/adobe-photoshop-2021-version-22-product-key-x64-april-2022/ https://srkvilaskodaikanal.com/2022/07/05/photoshop-2021-version-22-1-1-crack-full-version-patch-serial-key-free-updated-2022/ https://myvideotoolbox.com/adobe-photoshop-cc-2018/ https://giovanimaestri.com/2022/07/05/adobe-photoshop-cc-2015-universal-keygen/ https://harneys.blog/2022/07/05/photoshop-cc-2015-version-16-install-crack-license-key-full-april-2022/ https://www.vclouds.com.au/adobe-photoshop-2022-version-23-0-1-install-crack-free/ https://jadetana.com/photoshop-2021-version-22-5-keygenerator-license-key-full-download-x64-latest-2022/ https://greybirdtakeswing.com/photoshop-cs6-crack-serial-number-license-keygen-free-latest/ https://mandarinrecruitment.com/system/files/webform/photoshop-2022-version-2302\_7.pdf https://telegramtoplist.com/photoshop-cs6-product-key-with-full-keygen-latest-2022/ http://discoverlosgatos.com/?p=18430 http://armina.bio/?p=41137 https://verycheapcars.co.zw/advert/photoshop-2021-hack-patch-for-windows-2022-new/ https://geto.space/upload/files/2022/07/dd8bwukL9gbUmahHOGah\_05\_0c988b3a03430983e570520d03c43b49\_file.pdf https://spyglasshillbp.net/2022/07/05/adobe-photoshop-cc-2015-version-17-key-generator-torrent/ https://fennylaw.com/photoshop-cc-2018-crack-activation-code-with-registration-code-for-pc-updated/ https://www.whotway.com/wp-content/uploads/2022/07/Adobe\_Photoshop\_2022\_version\_23\_Patch\_full\_version\_\_\_Keygen\_Full\_Version\_Free\_For\_PC\_Lates.pdf https://expressionpersonelle.com/adobe-photoshop-2022-version-23-0-1-download-mac-win/ https://mdfplus.ru/wp-content/uploads/2022/07/sercha.pdf https://neutroo.com/upload/files/2022/07/Qp8CN6rXDqkBfMtJq34p\_05\_1457e5f7bbfa6d851c5b76d8df0845b0\_file.pdf http://phatdigits.com/?p=7489 https://www.5etwal.com/adobe-photoshop-2022-crack-file-only-free-license-key/ http://steamworksedmonton.com/photoshop-cs6-keygen-crack-setup-registration-code-free-for-pc/ http://www.divinejoyyoga.com/wp-content/uploads/2022/07/Adobe\_Photoshop\_crack\_exe\_file\_\_Registration\_Code\_Download\_X64.pdf http://humlog.social/upload/files/2022/07/oZjQwA5dZ9YpLLLduTAl\_05\_ad8434d0b71272f5aa0b63b765e64c84\_file.pdf https://dawnintheworld.net/photoshop-2021-version-22-1-1-download-win-mac-2022/